# **Unit 2 Lesson 9: Navigating a Table of Equivalent Ratios**

**1 Number Talk: Multiplying by a Unit Fraction (Warm up)**

### **Student Task Statement**

Find the product mentally.

 $\frac{1}{3} \cdot 21$  $\frac{1}{6} \cdot 21$  $(5.6) \cdot \frac{1}{8}$  $\frac{1}{4} \cdot (5.6)$ 

### **2 Comparing Taco Prices**

### **Student Task Statement**

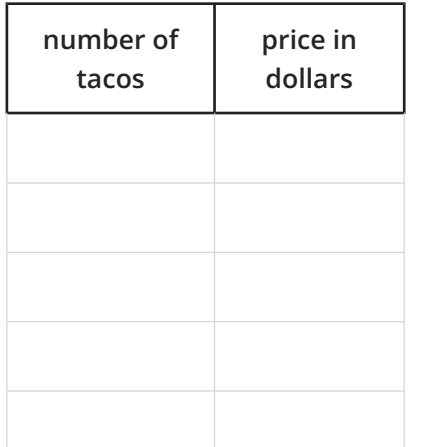

Use the table to help you solve these problems. Explain or show your reasoning.

- 1. Noah bought 4 tacos and paid \$6. At this rate, how many tacos could he buy for \$15?
- 2. Jada's family bought 50 tacos for a party and paid \$72. Were Jada's tacos the same price as Noah's tacos?

## **3 Hourly Wages**

#### **Student Task Statement**

Lin is paid \$90 for 5 hours of work. She used the table to calculate how much she would be paid at this rate for 8 hours of work.

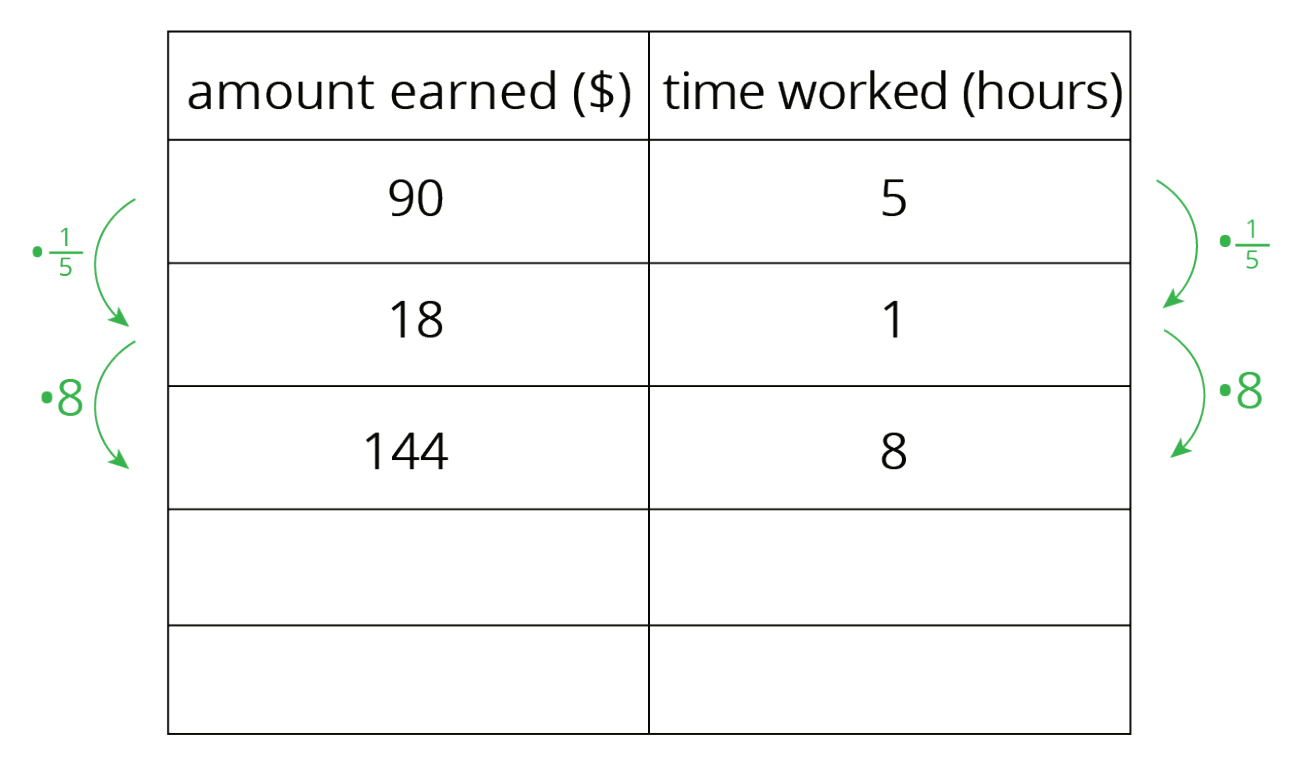

- 1. What is the meaning of the 18 that appears in the table?
- 2. Why was the number  $\frac{1}{5}$  used as a multiplier?
- 3. Explain how Lin used this table to solve the problem.
- 4. At this rate, how much would Lin be paid for 3 hours of work? For 2.1 hours of work?

### **4 Zeno's Memory Card (Optional)**

#### **Student Task Statement**

In 2016, 128 gigabytes (GB) of portable computer memory cost \$32.

1. Here is a double number line that represents the situation:

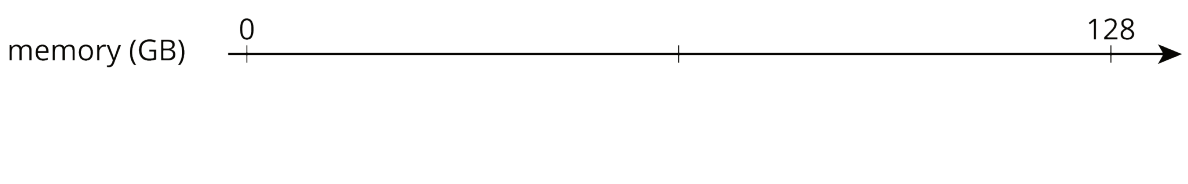

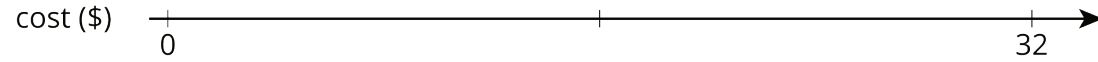

One set of tick marks has already been drawn to show the result of multiplying 128 and 32 each by  $\frac{1}{2}$ . Label the amount of memory and the cost for these tick marks.

Next, keep multiplying by  $\frac{1}{2}$  and drawing and labeling new tick marks, until you can no longer clearly label each new tick mark with a number.

2. Here is a table that represents the situation. Find the cost of 1 gigabyte. You can use as many rows as you need.

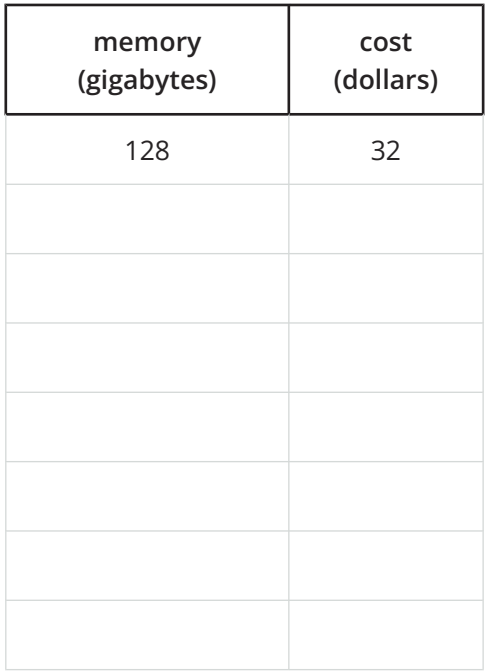

3. Did you prefer the double number line or the table for solving this problem? Why?